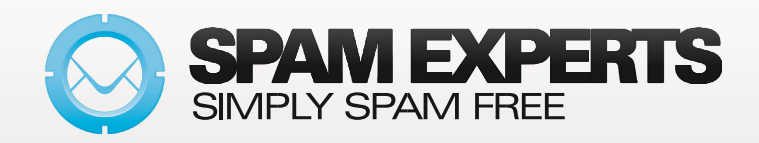

## **What is Incoming Email Filtering?**

Incoming Email Filtering is a gateway solution which filters all inbound email and eliminates spam & viruses before these threats reach your network. Our filtering solutions achieve a nearly 100% accuracy rate.

#### **Why do you need a professional Incoming Filter?**

Stop running the risk of IT network threats! If your Inbox is crowded with unsolicited bulk mail every day, then that's a sign you need a professional Incoming Filter solution. Get full protection for your Inbox and say goodbye to spam, virus and malware threats!

#### **How does it work?**

Nothing easier! Add the domain in the SpamExperts interface, change your MX-records and you're ready to go. With the intuitive SpamPanel interface you are in full control of your email flow.

Incoming emails are securely analysed and scanned by the cluster in real time. The unique, self-learning filtering mechanisms quickly understand the emailing behaviour so they only get better with time. Any message detected as spam is moved to the quarantine, which you can monitor in the user-friendly SpamPanel, through email-reports or even directly in your email client! No more wasted time in dealing with spam, simply focus your energy on business tasks, while still in full control.

## **Awesome benefits:**

- Full Inbox protection at unmatched prices
- **Extremely accurate filtering**
- Easy configuration
- Increase inbound email continuity &
- redundancy
- Various reporting options
- Friendly interface to keep you in full control
- over your email
- Increase employee productivity
- Compatible with any mail server

When you log in as Domain–user, you can manage anything you would want. For instance, the spam quarantine interface

will show you all quarantined messages. From this overview, you are able to view the messages and sort or search on specific criteria.

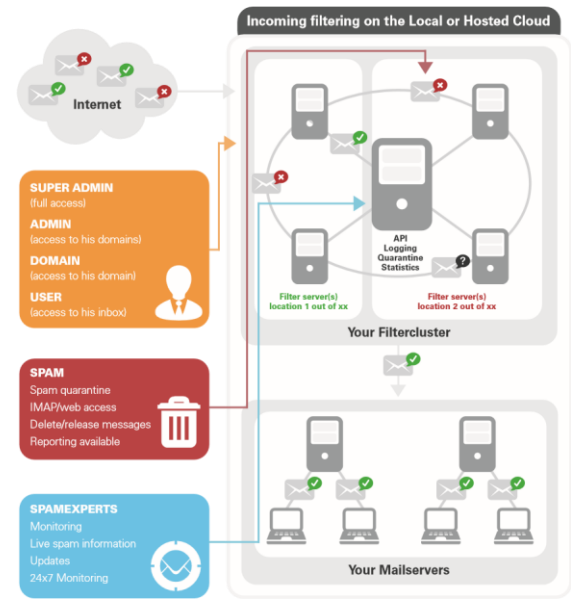

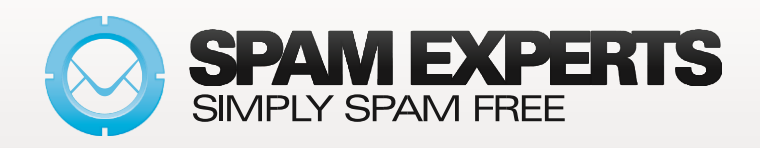

### How does the SpamPanel work for Incoming Filtering?

**Spam quarantine** – Easily block spam or release and train the messages as ham.

**Incoming Log Search** – Provides an overview of the messages received, blocked and temporarily rejected. Search on various strings and options, including sender, recipient, subject, message ID, sender host and sender's IP.

**Delivery Queue** – View the email that cannot be temporarily delivered to the destination mail server.

**Domain Aliases** - If you have multiple domains, you can make use of the domain aliasing option, which can be added to your main domain directly in the web interface. Any email sent to the domain alias will be delivered to the same user on the main domain.

**Domain Settings** – Set the maximum bounces, enable/disable logging for invalid recipients, and set accessible/inaccessible logging days for your domain.

**Domain Statistics** – View the statistics (spam ratio of total messages), general accuracy, non-spam messages, unsure messages, spam messages blocked, viruses blocked, whitelisted, blacklisted) for a given timeframe (Hours, Days, Weeks, Months, Years).

**Edit Routes** – Edit the route(s) (destination mail server) and their respective delivery order, with an option of adding and deleting routes. The list allows you to dynamically change the order of the routes by dragging and dropping them to the right position in the list.

**Filter Settings** – Control the activation of the quarantine system.

**Manage the domain list & IP addresses with disabled SPF check** – Set the list of domains/IPs to skip the SPF (Sender Policy Framework) check. Other checks still apply when adding IPs here.

**Local Recipients** – Our servers automatically detect recipients using null callouts. If your server does not allow null callouts or you do not wish to verify the recipients in this manner, you can use local recipients and add the users manually in the interface one by one or by importing a CSV file. **Report Non-spam/ Spam** – Drag and drop or upload messages you wish to classify as non-spam (ham) for training.

**Clear Callout Cache** – This is extremely useful to be cleared after changing the domain routes, DNS records and for removing the bad/good responses from the destination mail server.

# **More information**

We're excited to offer you such next-generation technology. Contact us to enable it, today!

Call us on 0191 261 2252 or email info@domaincheck.co.uk

The Domaincheck Team